# Adobe Photoshop CC 2015 Version 16 Crack With Serial Number License Key Free Download [32|64bit] [Updated]

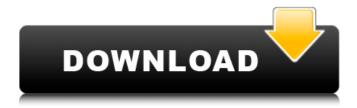

1/4

#### Adobe Photoshop CC 2015 Version 16 Crack+ Download

QuarkXPress QuarkXPress, sometimes called Quark, is a commercial program used to create, edit, and print books and magazine pages (see Figure 12-19). The program is the sister program to Adobe InDesign, which is used for print-quality book publishing. \*\*Figure 12-19:\*\* QuarkXPress enables you to create books, magazines, and more. Although there are free versions of QuarkXPress available, QuarkXPress Professional costs hundreds of dollars. Unfortunately, this price doesn't include the software you need to be able to print your products. Inkjet printers are not covered in this book. Instead, check out the chapters in Chapter 13. If you're looking to make your own prints, you can check out the chapters in Chapters 21 and 22.

# Adobe Photoshop CC 2015 Version 16 Free Download

RELATED: Get Photoshop CC Free RELATED: 4 apps every photographer should have We are sharing links to download Photoshop elements. You can download Photoshop Elements trial version as per your wish, and after that, you can install it in your computer. After installation, we will tell you how to activate it, and that will make it useful for you. How to activate Photoshop elements Next, download Adobe Photoshop Elements 20.0.0.3582 for Windows or macOS. Next, insert the downloaded file. Next, click on "Yes" when it asks you if you want to "proceed" Then, click on "Finish" when it asks you to set up your computer. How to download latest version? The installer of Photoshop Elements is available for Windows, macOS and Linux as a standalone installer. Save the downloaded installer on your computer. Open it and follow the onscreen instructions. Click Next to install the program on your computer. Activate the download. How to activate Photoshop elements? The installation is quite straightforward as it is. Once you click on the "Finish" button, the program is activated automatically. How to use it? RELATED: More than 60 tools to edit photos After the installation, go to the main screen and login to your account. Then, click on the icon with a cloud. Click on "Picas" Click on "Edit images and photos" Click on "Activate Photoshop Elements" to open the program. How to use Photoshop elements? You can now see the main menu of Photoshop Elements. To open an image file, click on the icon with a cloud. Click on "Open..." Select the folder containing the image file. Click on "Open" How to open Photoshop elements? Now, you can see the main menu of Photoshop Elements. After you have opened the file, you can see different options. First, you can change the image size. You can change the brightness, contrast and saturation. You can also manipulate the pixels. You can use the curves tool to edit the brightness, contrast, and saturation of the image. 388ed7b0c7

#### Adobe Photoshop CC 2015 Version 16 Crack+ Torrent

--TEST-- hook ajax\_action\_validation\_process\_request --SKIPIF-- --INI-- zend.enable\_gc = 1 --FILE-- \$URI\_ROOT\$controller\$action"); \$js = ob\_get\_contents(); ob\_end\_clean(); \$HTTP["REFERER"] = ""; include("util.inc"); EOF; echo file\_get\_contents(\$script), " "; include(dirname(\_\_FILE\_\_). DIRECTORY\_SEPARATOR. "called\_script.inc"); ?> --EXPECT-- 1 Ask HN: Are you looking for a php developer - tonysteinbrueck Hi, I am currently working on a website, but I do not have much time to do it. If you are interested in joining me on it, I can help with the concept, as well as the code.But to better put you in the right mood, here is a teaser: a simple online shops, with each product having its own sub domain (easy to implement). And because there is a high demand for what is going on, it could be growing very quickly. I try to maintain standards, so I do not expect much work in the beginning.You can contact me at anon@web.deThanks a lot ====== thatusertwo I really like the concept of the site and think it could be a lot

### What's New In Adobe Photoshop CC 2015 Version 16?

953 F.2d 1089, 1097-1101 (3d Cir.1992) (discussing "step transaction" theory in § 1962(a) context, and concluding that "`[d]ue to the broad terms of subsection (a), Congress intended the section to reach all conduct of the type involved in respondent's scheme," which included both the predicate acts of mail fraud and wire fraud and the commissions and fees generated by those predicates (citation omitted)); see also Sedima S.P.R.L. v. Imrex Co., 473 U.S. 479, 498 n. 17, 105 S.Ct. 3275, 87 L.Ed.2d 346 (1985) (noting the "anomaly" of finding liability for mere collection of interest if the investment of racketeering proceeds in real estate were unlawful). [3] Although there was evidence to support the charge that Jules personally transferred \$100,000 from the Popovs to himself in exchange for an interest in the home, see Complaint ¶¶ 47-48, the argument has not been pursued on appeal; moreover, the charge to the jury of which plaintiff complained was limited to the claim that the Popovs relinquished \$150,000 of the proceeds of the fraud, and because the jury convicted only the Popovs of racketeering and not Jules or the Home, no charge was given for money laundering of the entire \$100,000 transferred by the Popovs. [4] The court was more explicit that the transfers of money by the Popovs must be considered "in the context of the overall fraudulent scheme in which the Popovs made the transfers." 1/21/05 Order at 12 (emphasis added). [5] The prosecutor made the statement in response to defense counsel's assertion that the Popovs had not received the full proceeds of the fraud. In arguing that the Home was not an innocent victim of the Popovs' scheme to defraud, the prosecutor, consistent with the district court's charge, stressed that the Popovs had received the \$250,000 that they agreed to pay out of the fraud proceeds, and therefore did not "launder money" by using some of the fraud proceeds to pay an obligation (to the Home) that would have existed anyway. [6] The prosecutor argued that the Popovs "used the Home as a conduit for what they put into

# **System Requirements:**

Supported Games: Requirements: System Requirements: Graphics: ATI Radeon™ HD 5670 / NVIDIA® GeForce® GTX 460 Memory: 2 GB RAM Hard Drive Space: 25 GB DirectX®: 9.0 OS: Windows® Vista, Windows® 7 Processor: Intel Pentium 4 (2.8GHz) / AMD Athlon™ 64 X2 OS: Windows®

#### Related links:

https://sfinancialsolutions.com/photoshop-2022-version-23-1-1-jb-keygen-exe-april-2022/

http://agrojdelnorte.com/?p=8520

https://thoitranghalo.com/2022/07/05/adobe-photoshop-2021-version-22-4-keygen-free-download-for-pc-updated-2022/

https://asvlumtheatre.com/adobe-photoshop-2022-version-23-2-crack-patch-free-download/

https://papayo.nl/nieuws/adobe-photoshop-cs4-free-download-latest-2022/

https://movingservices.us/index.php/2022/07/05/photoshop-2021-version-22-5-1-crack-serial-number-with-serial-key-download-latest-2022/

 $\underline{http://www.ndvadvisers.com/photoshop-2022-version-23-2-crack-with-serial-number-free-download/}$ 

https://katrinsteck.de/adobe-photoshop-cc-2015-version-16-crack-full-version-product-key-updated/https://hidden-refuge-70859.herokuapp.com/estewyl.pdf

https://ystym.com/wp-content/uploads/2022/07/Adobe\_Photoshop\_2021\_Version\_2201.pdf https://toptenwildlife.com/wp-

content/uploads/2022/07/Photoshop\_2021\_Version\_2201\_Serial\_Number\_\_Free\_PCWindows.pdf

https://artsquide.ca/wp-content/uploads/2022/07/Photoshop CS4.pdf

https://logocraticacademy.org/wp-content/uploads/2022/07/ileney.pdf

https://bymariahaugland.com/wp-content/uploads/2022/07/Photoshop\_2022\_version\_23\_Serial\_Key\_\_Activation\_Code\_With\_Keygen\_Free\_Download\_WinMac\_20.pdf
https://cenmiwinlicotjack.wixsite.com/orangibfi/post/adobe-photoshop-2020-activation-with-license-

https://cenmiwinlicotjack.wixsite.com/orangibfi/post/adobe-photoshop-2020-activation-with-license-key

https://think-relax.com/adobe-photoshop-2021-version-22-5-registration-code

https://teenmemorywall.com/photoshop-cc-2018-version-19-crack-keygen-download-win-mac-2022/https://endleleni.com/adobe-photoshop-2022-version-23-1-license-keygen-download-pc-windows-final-2022/

http://kicansio.yolasite.com/resources/Photoshop-CC-2015-Version-18-License-Code--Keygen-Download-Latest-2022.pdf

https://bunnsworld.com/wp-content/uploads/2022/07/Photoshop.pdf

https://calm-savannah-23676.herokuapp.com/Photoshop 2022 Version 232.pdf

https://seoburgos.com/photoshop-cs4-kev-generator-with-license-code-free-download-3264bit/

https://gulfija2594.wixsite.com/unmepixa/post/adobe-photoshop-2022-version-23-1-with-license-key-free-download

https://teenmemorywall.com/adobe-photoshop-cc-2015-version-18-crack-mega-free-download/

https://logocraticacademy.org/adobe-photoshop-express-patch-full-version-mac-win/

https://www.techclipse.com/photoshop-express-kevgen-only-download-3264bit/

https://shielded-castle-12008.herokuapp.com/casthil.pdf

http://endlessflyt.com/?p=15222

https://uglemskogpleie.no/adobe-photoshop-2021-version-22-5-1-hack-free-pc-windows-updated-2022/

https://coi-csod.org/wp-

content/uploads/2022/07/Photoshop 2022 Version 2301 universal keygen 2022.pdf

4/4